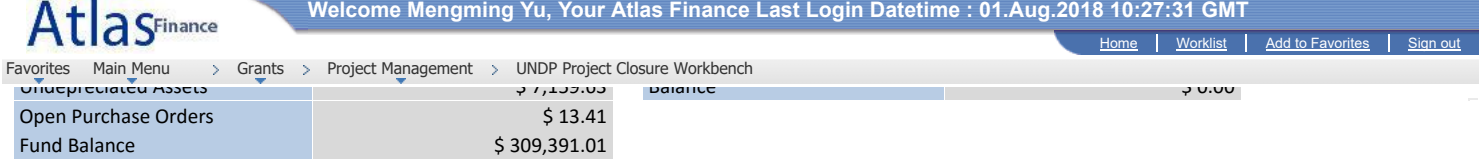

## eChecklist Instructions: (This Is Pilot eChecklist)

In order to be able to close the project operationally all items in the below list need to be checked as (YES). If any of the items is not applicable for the project then it can be checked as (YES). A project is operationally completed when the last UNDP-financed inputs have been provided and related activities have been completed.

## **Operational Completion:**

A project is operationally complete when the last UNDP-financed inputs have been provided and the related activities have been completed. Through the project board, the implementing partner promptly notifies the UNDP country office when this has been done. Should the implementing partner not do so,the UNDP programme manager must determine when the project is operationally complete.

When a project is operationally complete, the parties must agree on the disposal of any equipment that is still the property of UNDP. https://popp.undp.org/SitePages/POPPSubject.aspx?SBJID=248&Menu=BusinessUnit

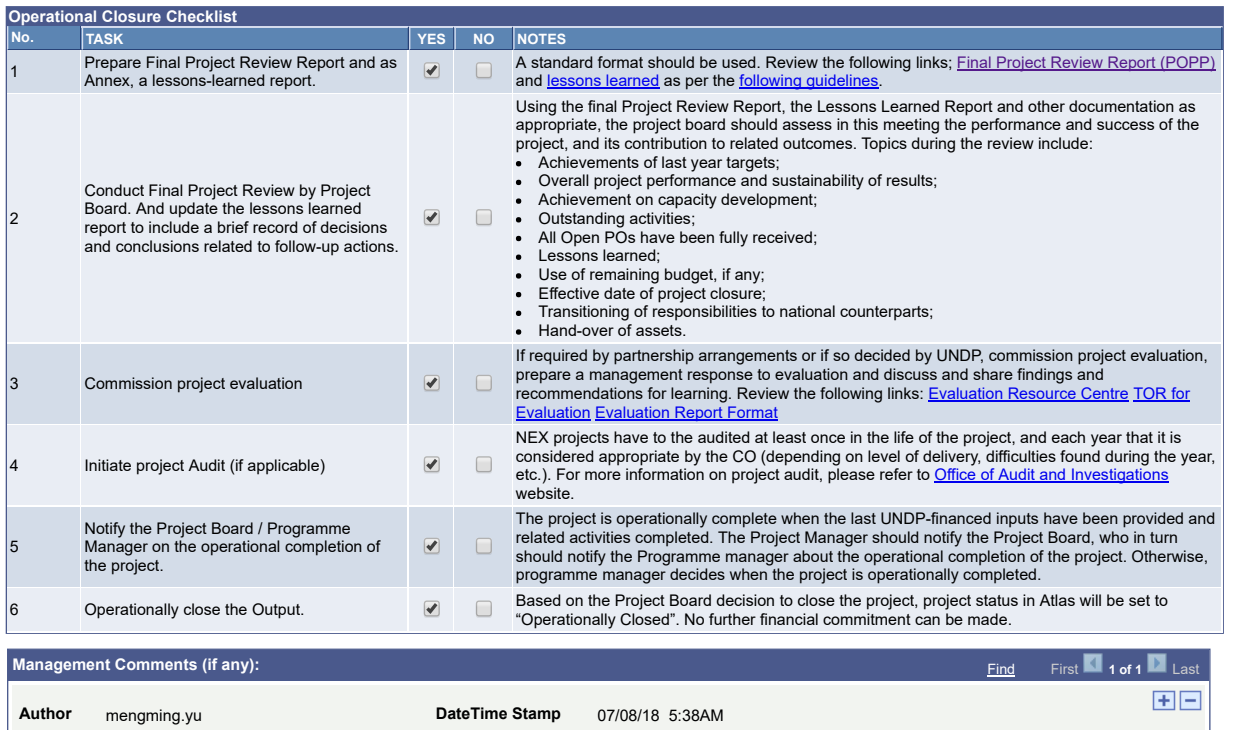